# An Introduction to Scrum

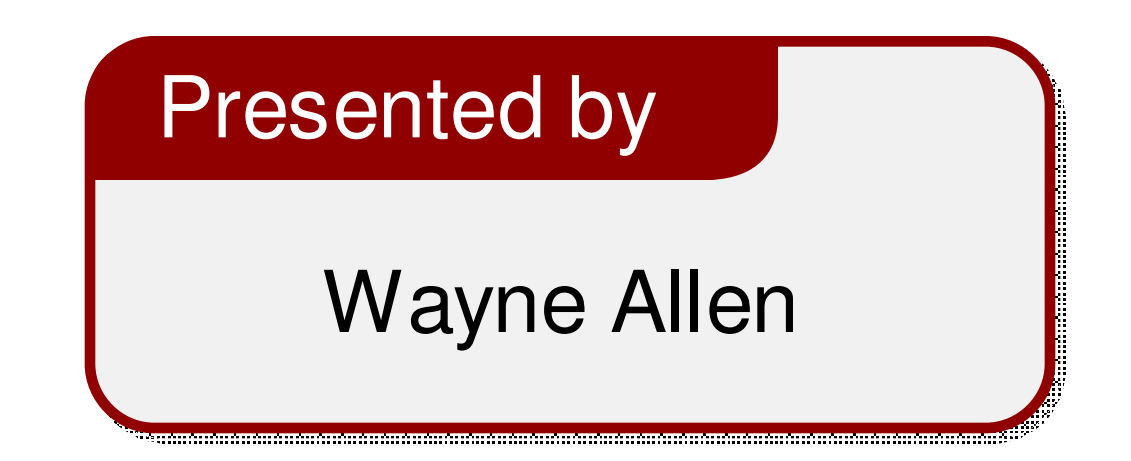

Large portions of this presentation of this presentation are used with permission from Mike Cohn

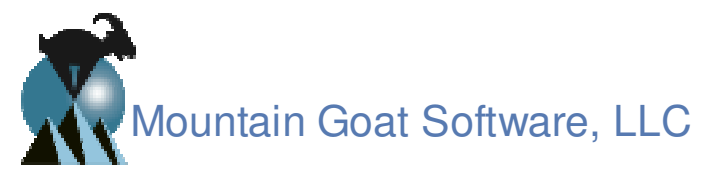

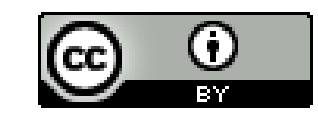

#### The Agile Manifesto–a statement of values

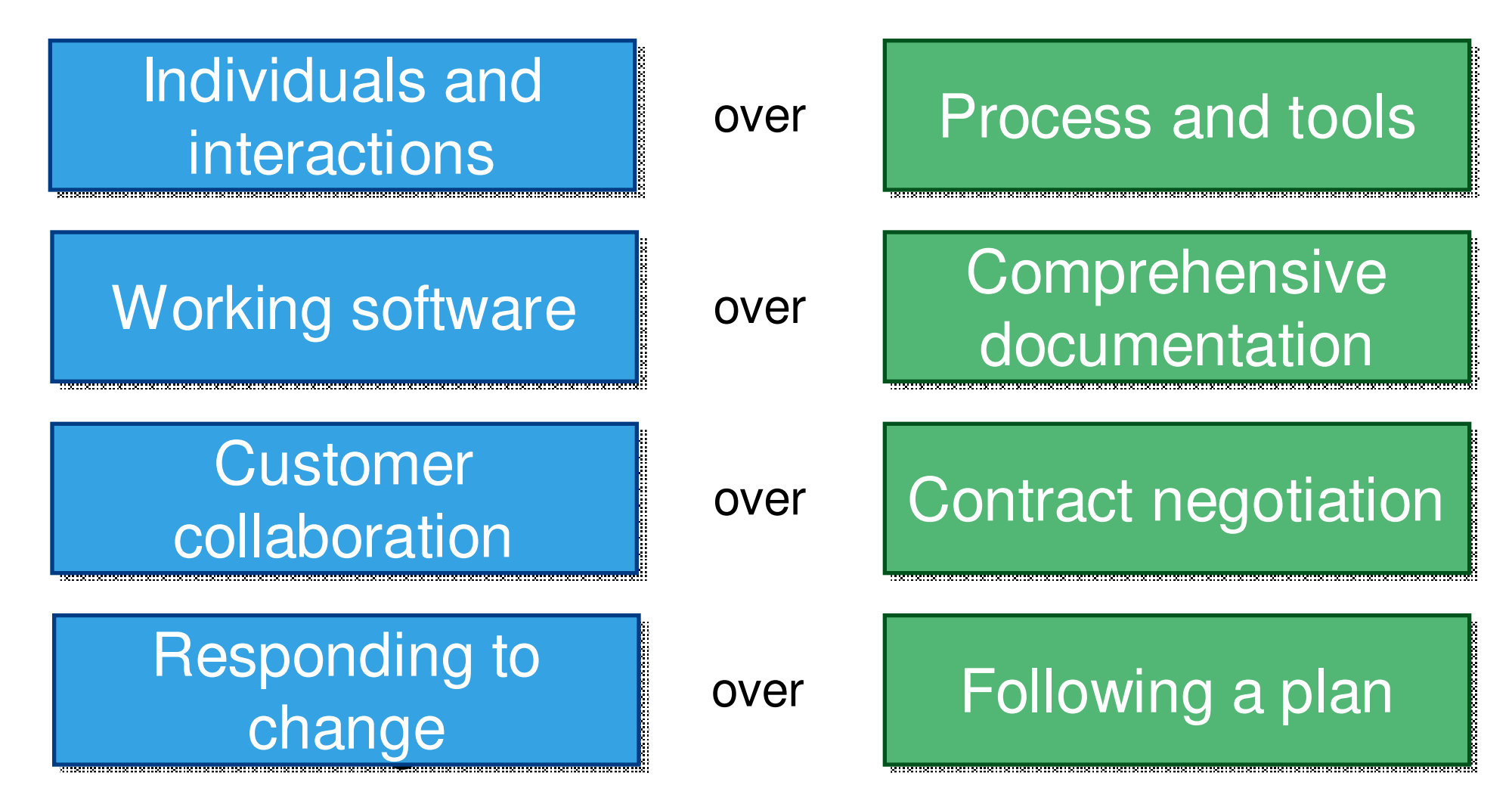

Source: www.agilemanifesto.org

#### Scrum in 100 words

- Scrum is an agile process that allows us to focus on delivering the highest business value in the shortest time.
- It allows us to rapidly and repeatedly inspect actual working software (every two weeks to one month).
- The business sets the priorities. Teams self-organize to determine the best way to deliver the highest priority features.
- Every two weeks to a month anyone can see real working software and decide to release it as is or continue to enhance it for another sprint.

## Scrum has been used for:

- •Commercial software
- •In-house development
- •Contract development
- •Fixed-price projects
- •Financial applications
- • ISO 9001-certified applications
- •Embedded systems
- • 24x7 systems with 99.999% uptime requirements
- •the Joint Strike Fighter
- Video game development
- FDA-approved, life-critical systems
- Satellite-control software
- $\bullet$ **Websites**
- Handheld software
- $\bullet$ Mobile phones
- $\bullet$ Network switching applications
- $\bullet$ ISV applications
- $\bullet$  Some of the largest applications in use

### Characteristics

- Self-organizing teams
- Product progresses in a series of month-long "sprints"
- Requirements are captured as items in a list of "product backlog"
- No specific engineering practices prescribed
- Uses generative rules to create an agile environment for delivering projects
- One of the "agile processes"

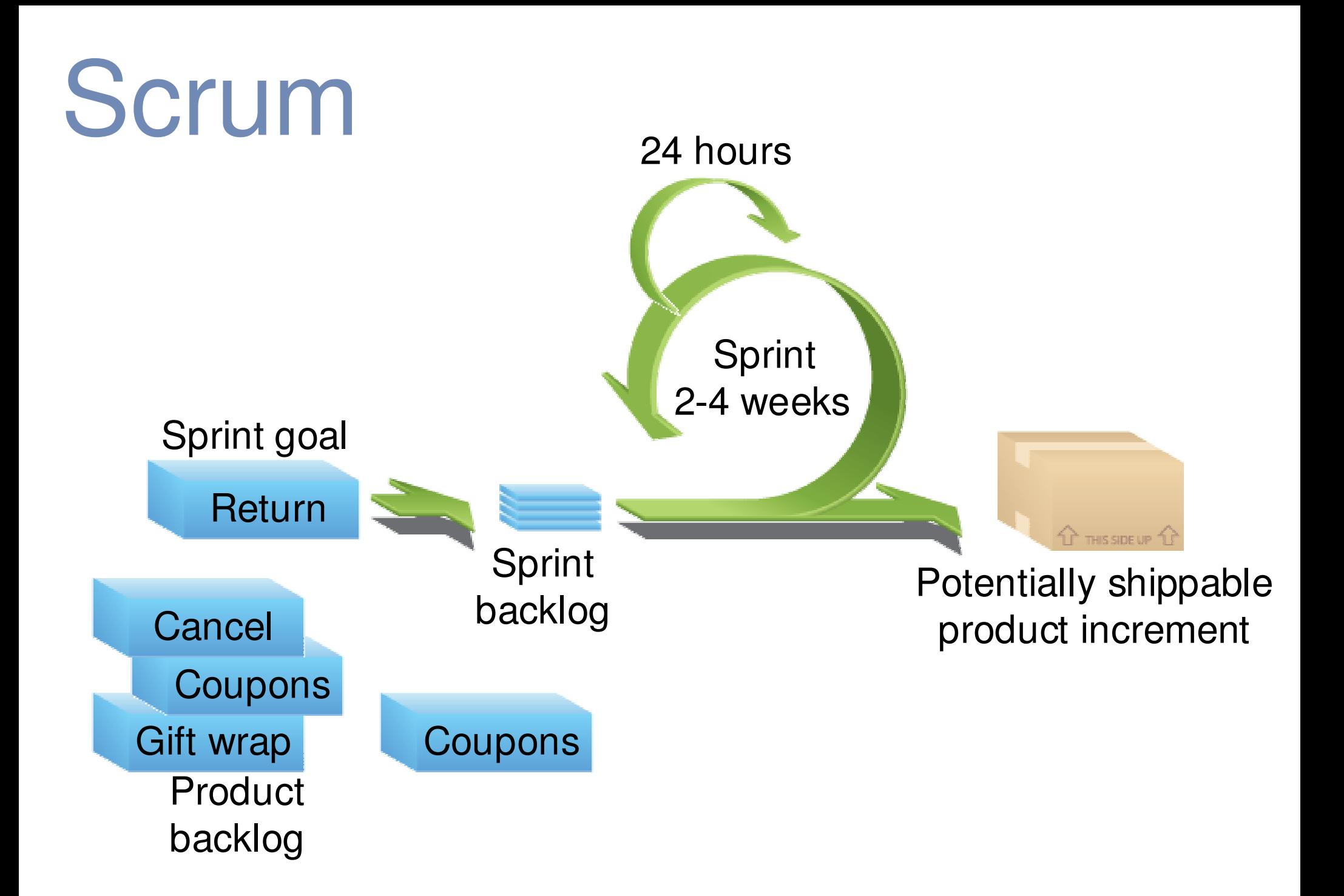

### Putting it all together

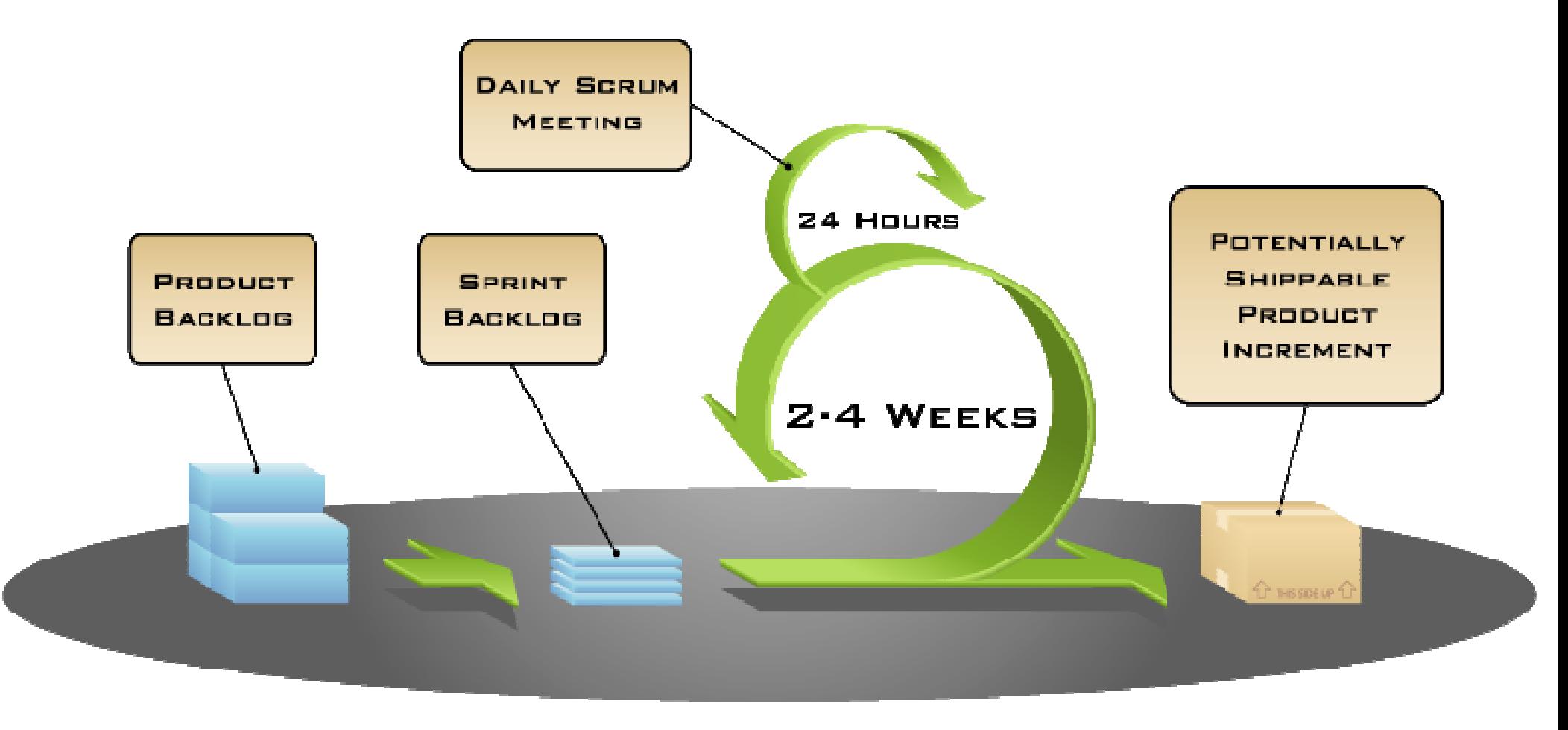

COPYRIGHT © 2005, MOUNTAIN GOAT SOFTWARE

# **Sprints**

- Scrum projects make progress in a series of "sprints"
	- Analogous to Extreme Programming iterations
- Typical duration is 2–4 weeks or a calendar month at most
- A constant duration leads to a better rhythm
- Product is designed, coded, and tested during the sprint

# Sequential vs.<br>overlapping development

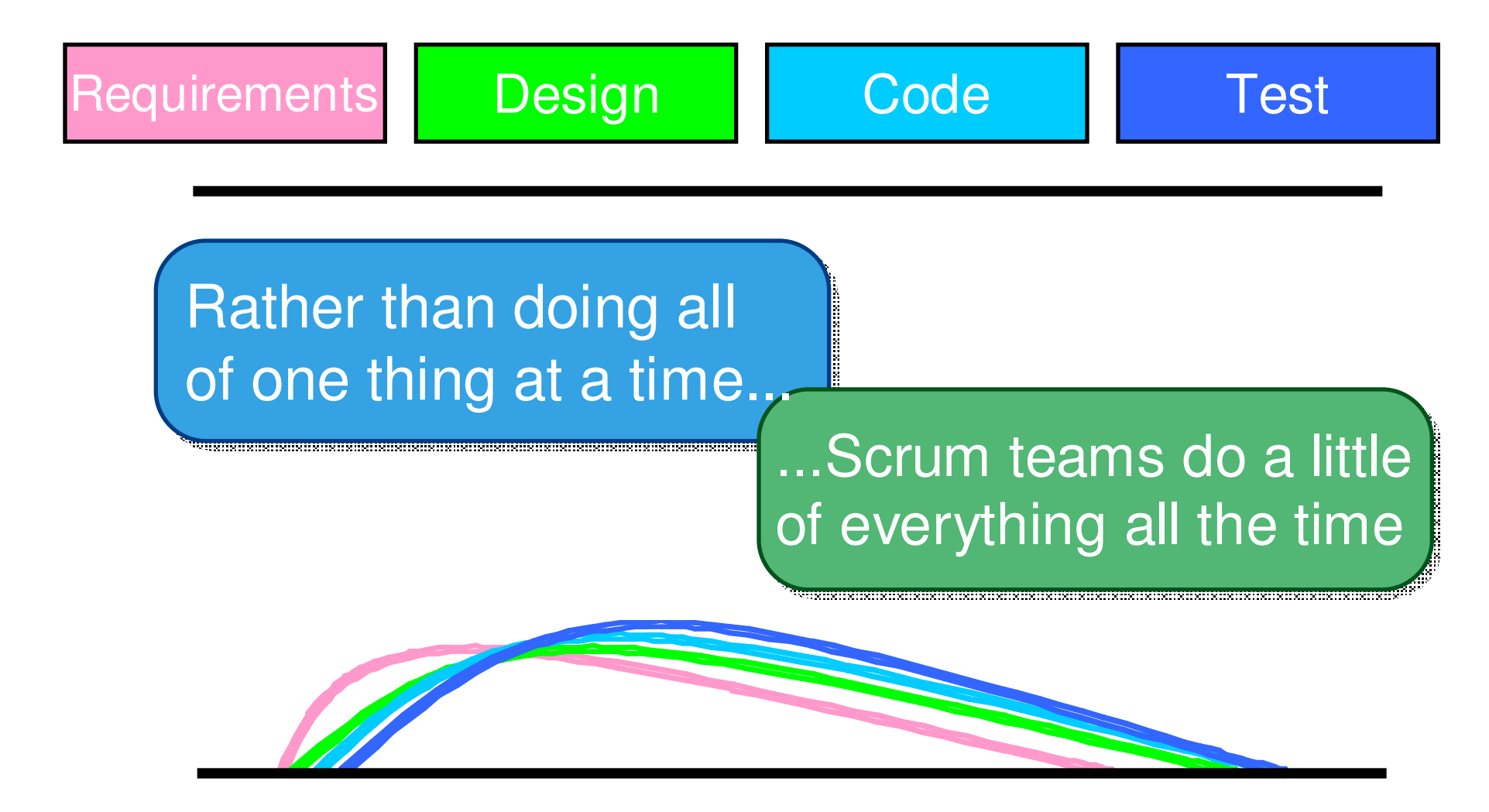

Source: "The New New Product Development Game" by Takeuchi and Nonaka. *Harvard Business Review,* January 1986.

#### No changes during a sprint

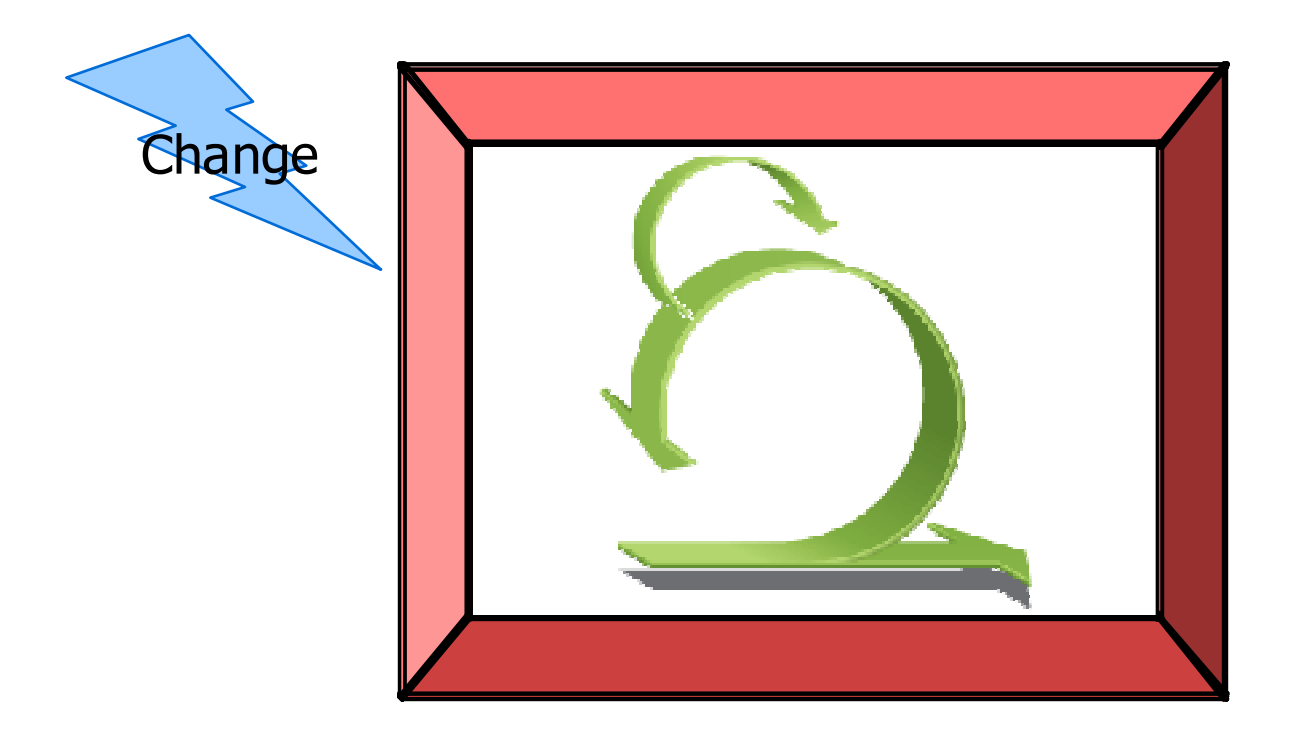

• Plan sprint durations around how long you can commit to keeping change out of the sprint

#### Scrum framework

#### **Roles**

•Product owner•ScrumMaster•Team

#### **Ceremonies**

•Sprint planning•Sprint review •Sprint retrospective•Daily scrum meeting

#### **Artifacts**

•Product backlog•Sprint backlog•Burndown charts

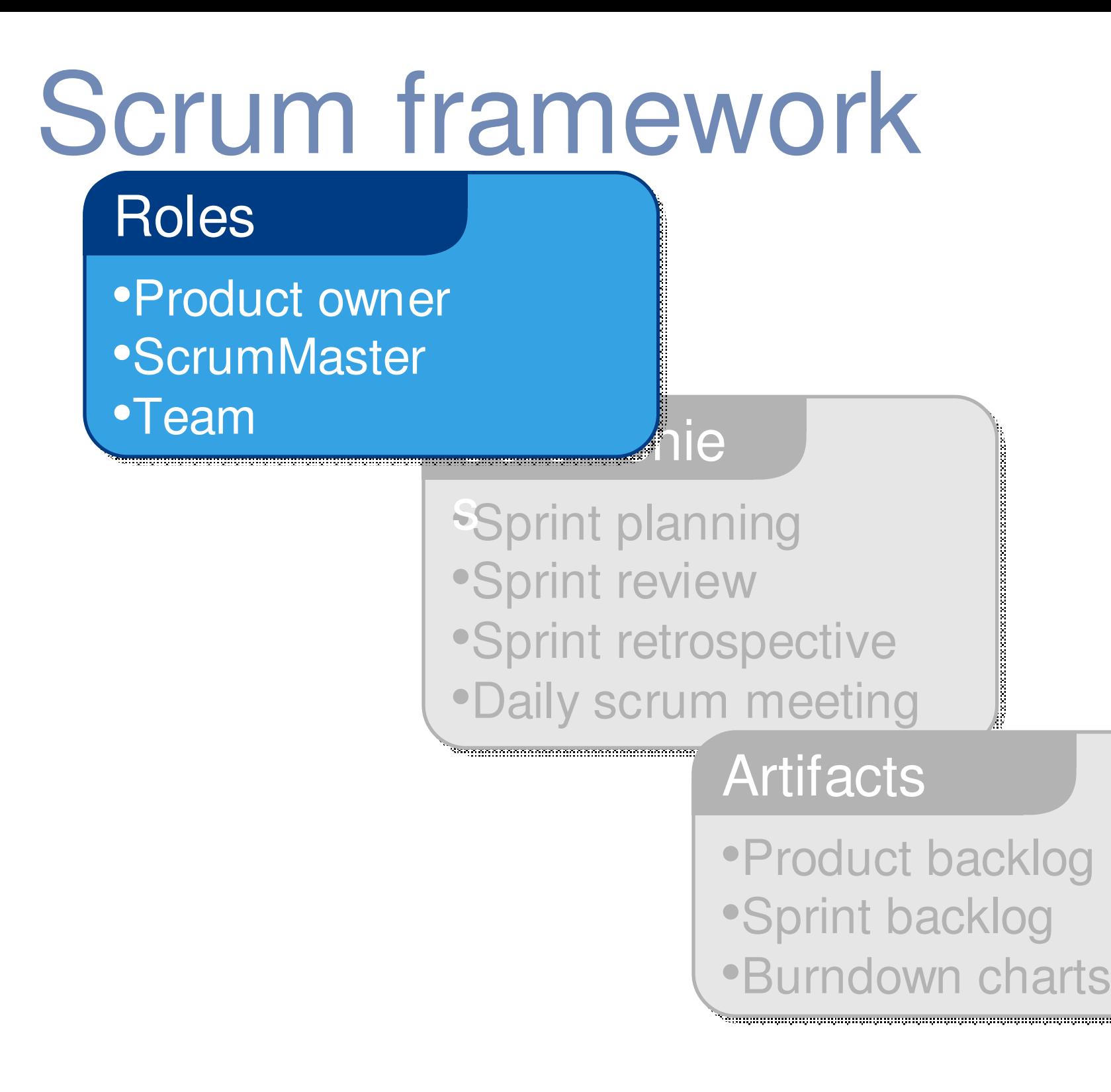

### Product owner

- Define the features of the product
- Decide on release date and content
- Be responsible for the profitability of the product (ROI)
- Prioritize features according to market value
- Adjust features and priority every iteration, as needed
- $\bullet$ Accept or reject work results

## The ScrumMaster

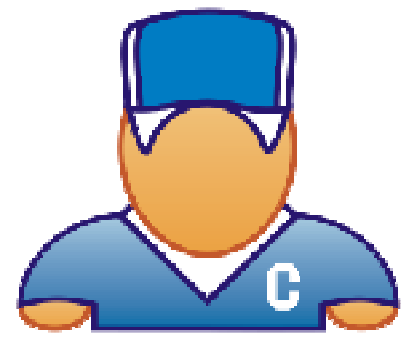

- •Represents management to the project
- • Responsible for enacting Scrum values and practices
- •Removes impediments
- Ensure that the team is fully functional and productive
- Enable close cooperation across all roles and functions
- •Shield the team from external interferences

### The team

- •Typically 5-9 people
- •Cross-functional:

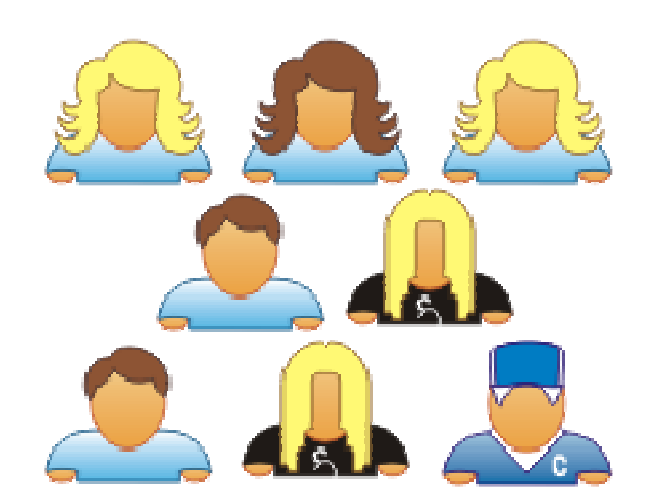

- •Programmers, testers, user experience designers, etc.
- • <sup>M</sup>embers should be full-time
	- •May be exceptions (e.g., database administrator)
- Teams are self-organizing
	- •Ideally, no titles but rarely a possibility
- •Membership should change only between sprints

### Scrum framework

#### **Roles**

•Product owner•ScrumMaster•Team

#### **Ceremonies**

•Sprint planning•Sprint review •Sprint retrospective•Daily scrum meeting

#### Artifacts

•Product backlog•Sprint backlog•Burndown charts en de la production de la production de la production de la production de la production de la production de la<br>La production de la production de la production de la production de la production de la production de la produ

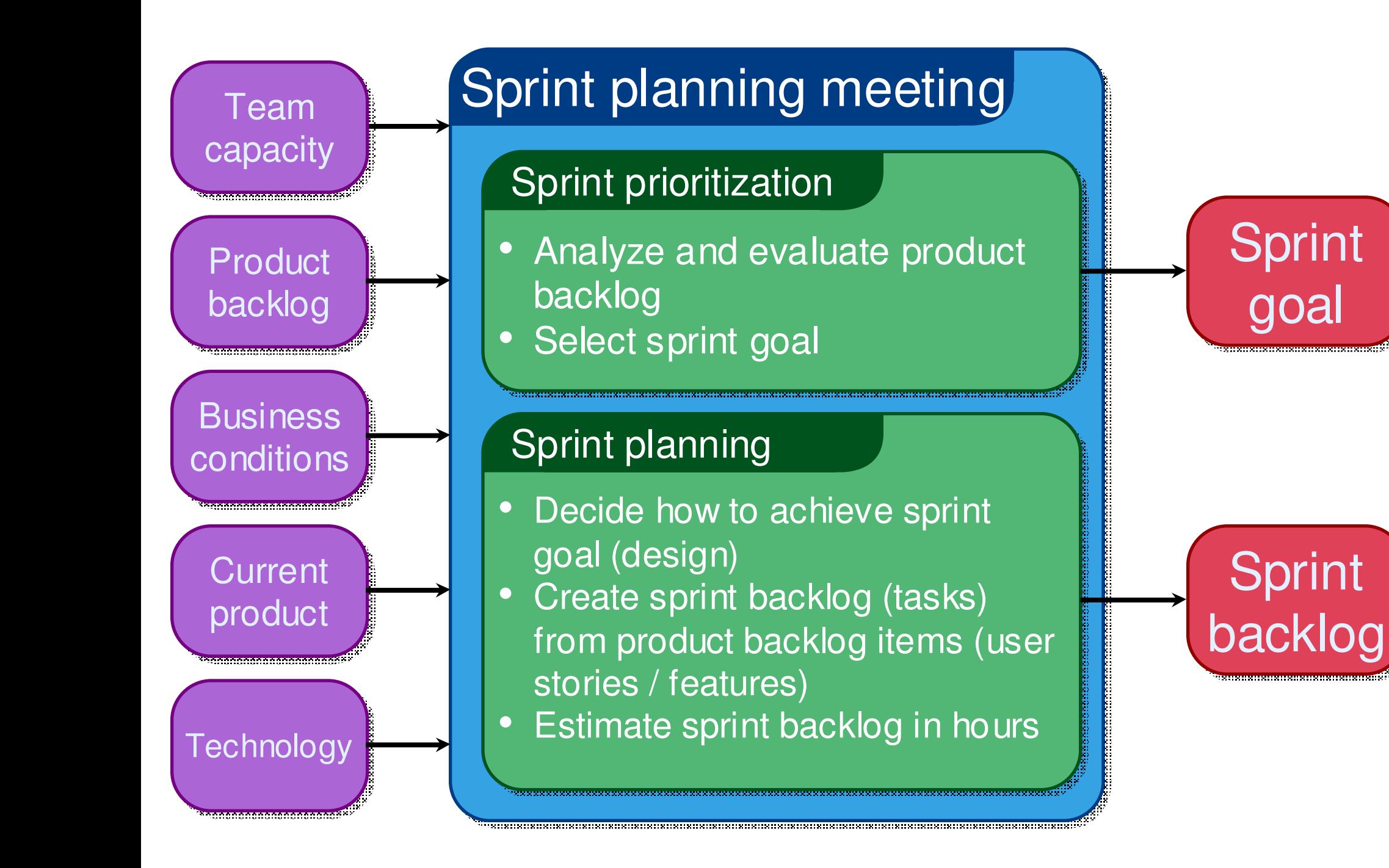

# Sprint planning

- • Team selects items from the product backlog they can commit to completing
- Sprint backlog is created
	- •Tasks are identified and each is estimated (1-16 hours)
	- •Collaboratively, not done alone by the ScrumMaster
- High-level design is considered

As a vacation planner, I want to see photos of the<br>hotels.

Code the middle tier (8 hours)Code the user interface (4)Write test fixtures (4)Code the foo class (6)Update performance tests (4)

# The daily scrum

- Parameters
	- •Daily
	- 15-minutes
	- Stand-up

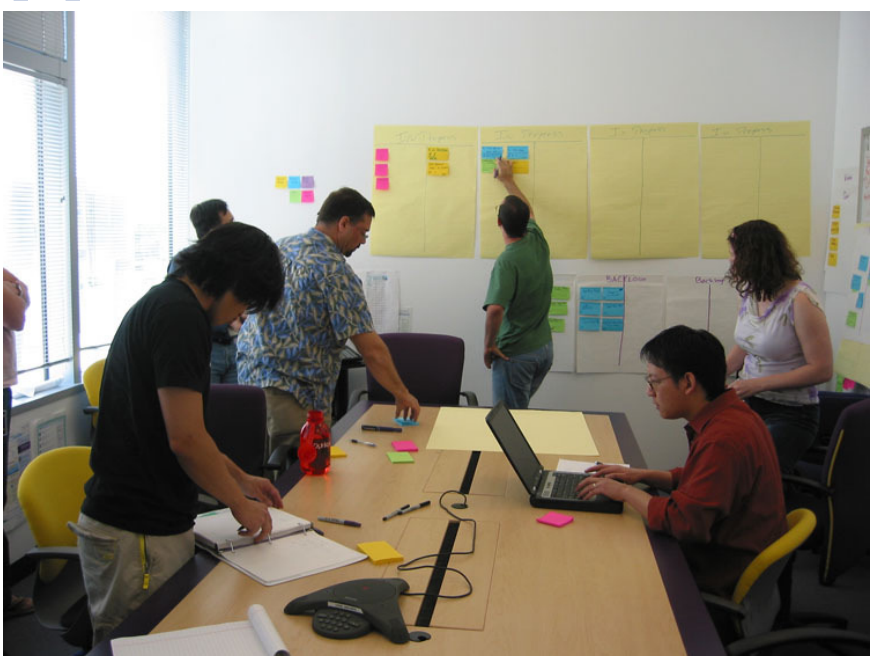

- Not for problem solving
	- Whole world is invited
	- • Only team members, ScrumMaster, product owner, can talk
- Helps avoid other unnecessary meetings

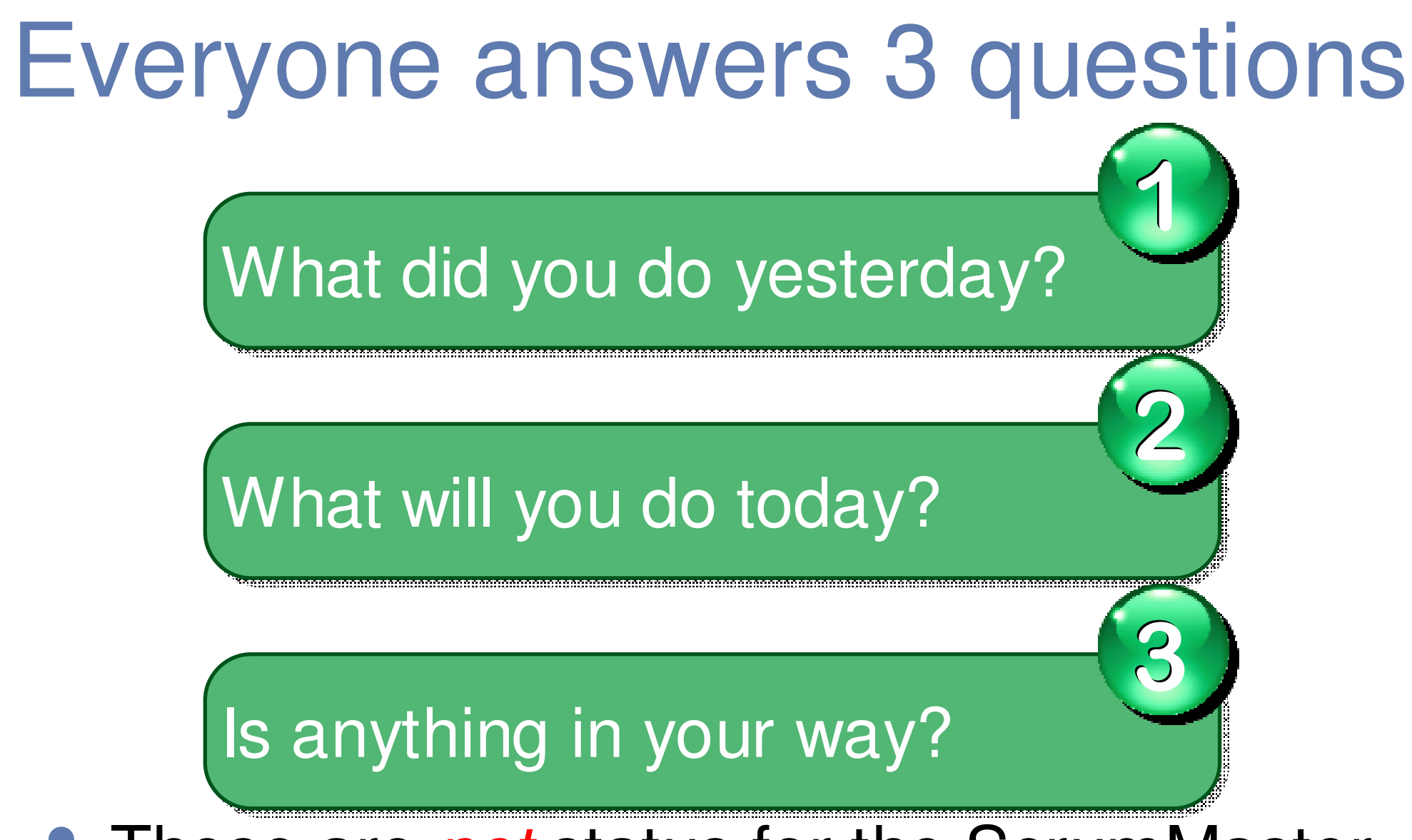

- These are *not* status for the ScrumMaster
	- •They are commitments in front of peers

# The sprint review

- Team presents what it accomplished<br>during the sprint
- Typically takes the form of a demo of new features or underlying architecture
- Informal
	- 2-hour prep time rule
	- No slides
- Whole team participates
- Invite the world

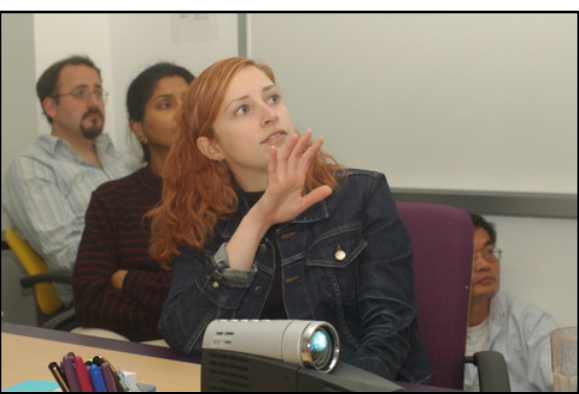

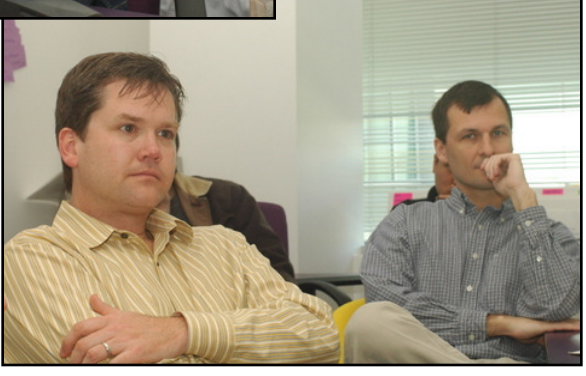

# Sprint retrospective

- Periodically take a look at what is and is not working
- Typically 15–30 minutes
- Done after every sprint
- Whole team participates
	- ScrumMaster
	- Product owner
	- •Team
	- Possibly customers and others •

# Start / Stop / Continue

• Whole team gathers and discusses what they'd like to:

Stop doing

Start doing

This is just one<br>of many ways to<br>do a sprint<br>retrospective.

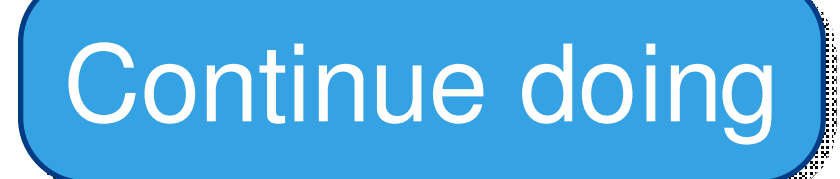

#### Scrum framework

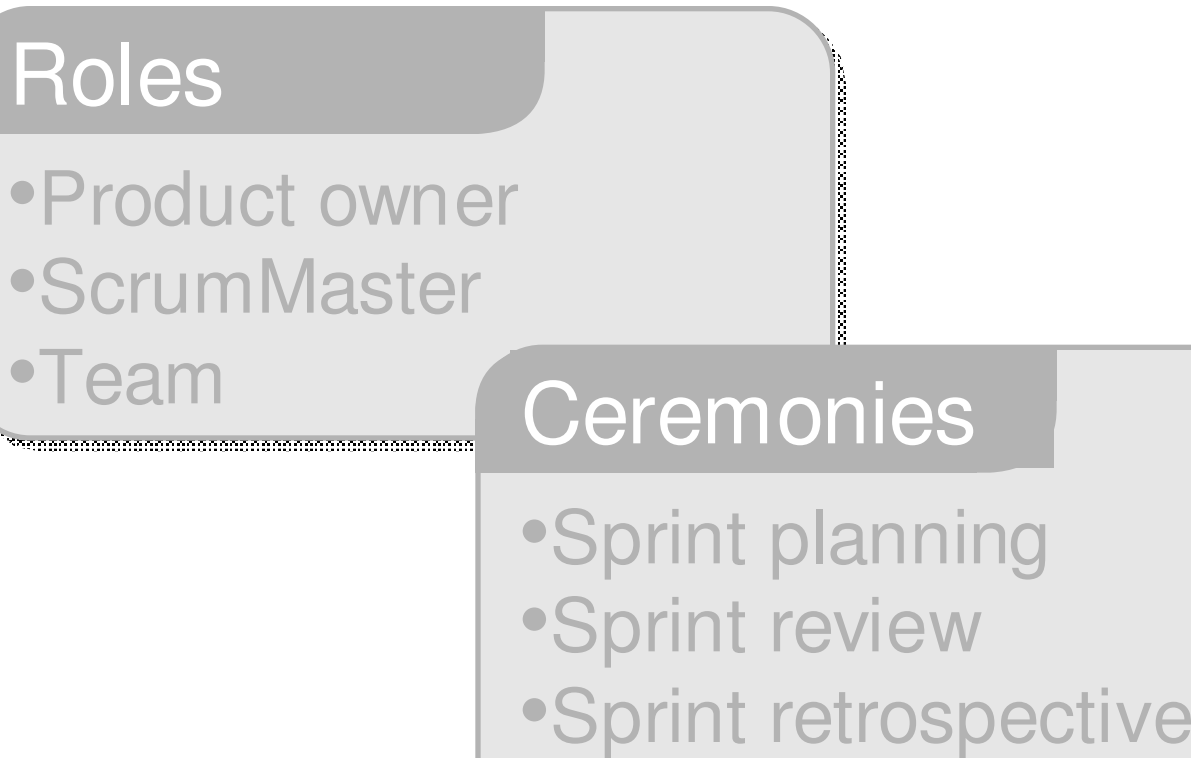

#### **Artifacts**

•Daily scrum meeting

\*\*\*\*\*\*\*\*\*\*\*\*\*\*\*\*\*\*\*\*\*\*\*\*\*\*\*\*\*\*\*\*

•Product backlog•Sprint backlog•Burndown charts

# Product backlog

- The requirements
- A list of all desired work on the project
- Ideally expressed such that each item has value to the users or customers of the product
- Prioritized by the product owner
- This is the **Reprioritized at the start of**  $\overline{\phantom{a}}$  **PEC** each sprint

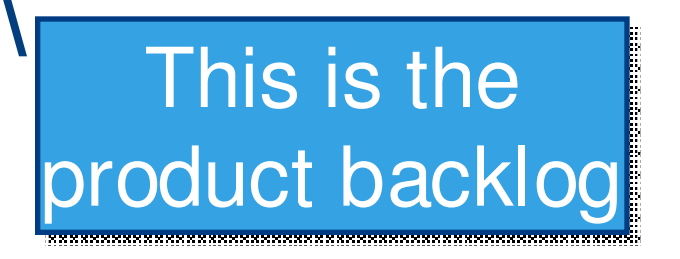

вогтавнт © 2005. Моцитам боат Эо

# A sample product backlog

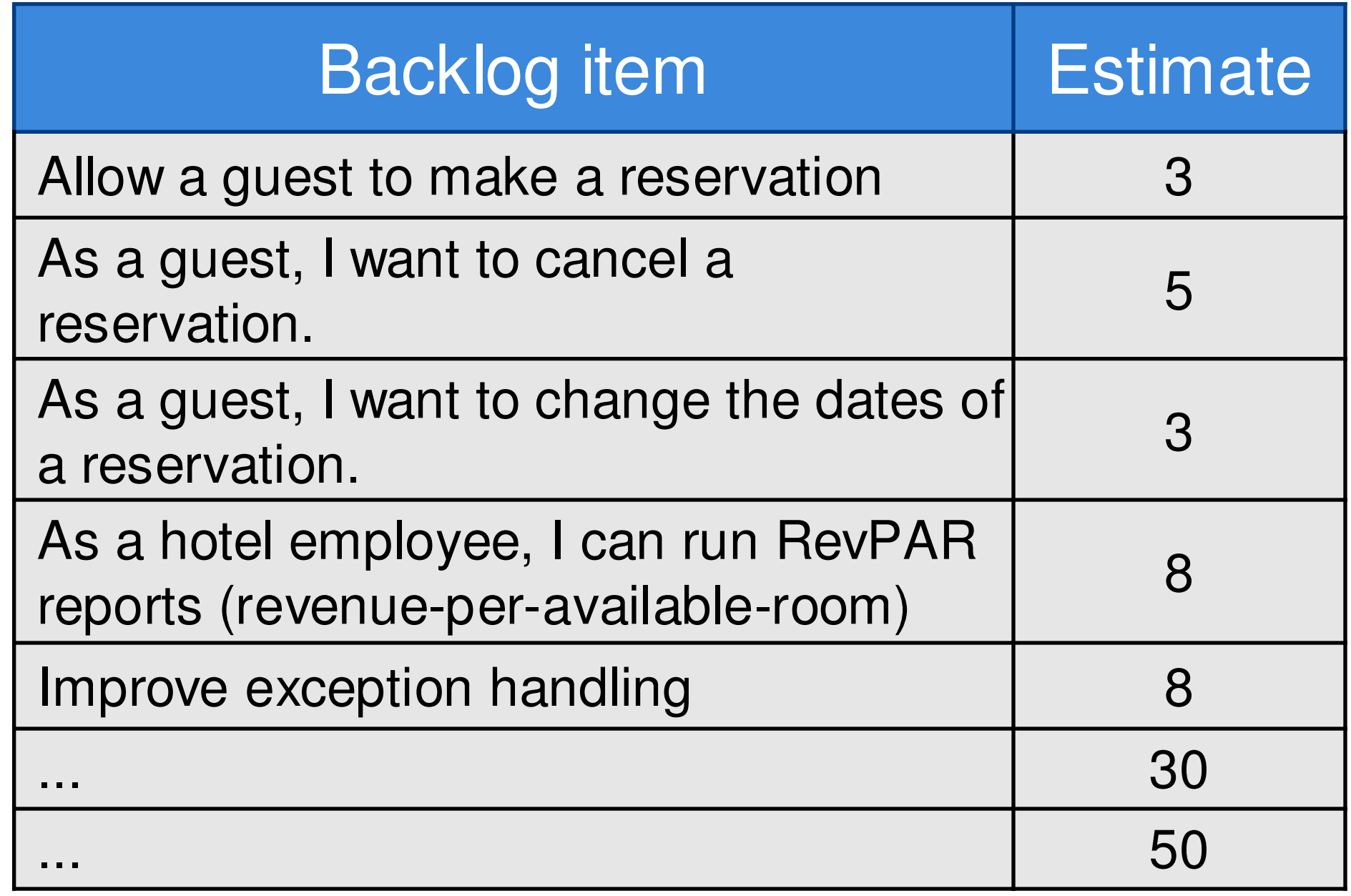

# The sprint goal

• A short statement of what the work will be focused on during the sprint

#### Database Application

Make the application run on SQL Server in addition to Oracle.

#### Life Sciences

Support features necessary for population genetics studies.

#### Financial services

Support more technical indicators than company ABC with real-time, streaming data.

### Managing the sprint backlog

- • Individuals sign up for work of their own choosing
	- Work is never assigned
- Estimated work remaining is updated daily
- $\bullet$  Any team member can add, delete or change the sprint backlog
- $\bullet$ Work for the sprint emerges
- • If work is unclear, define a sprint backlog item with a larger amount of time and break it down later
- •Update work remaining as more becomes known

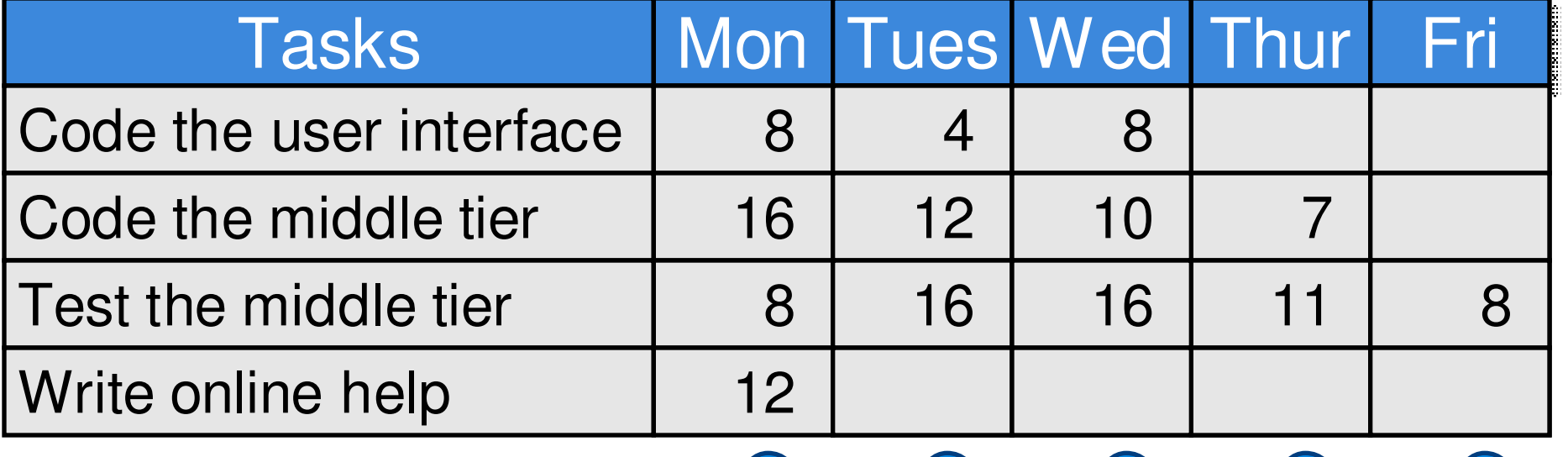

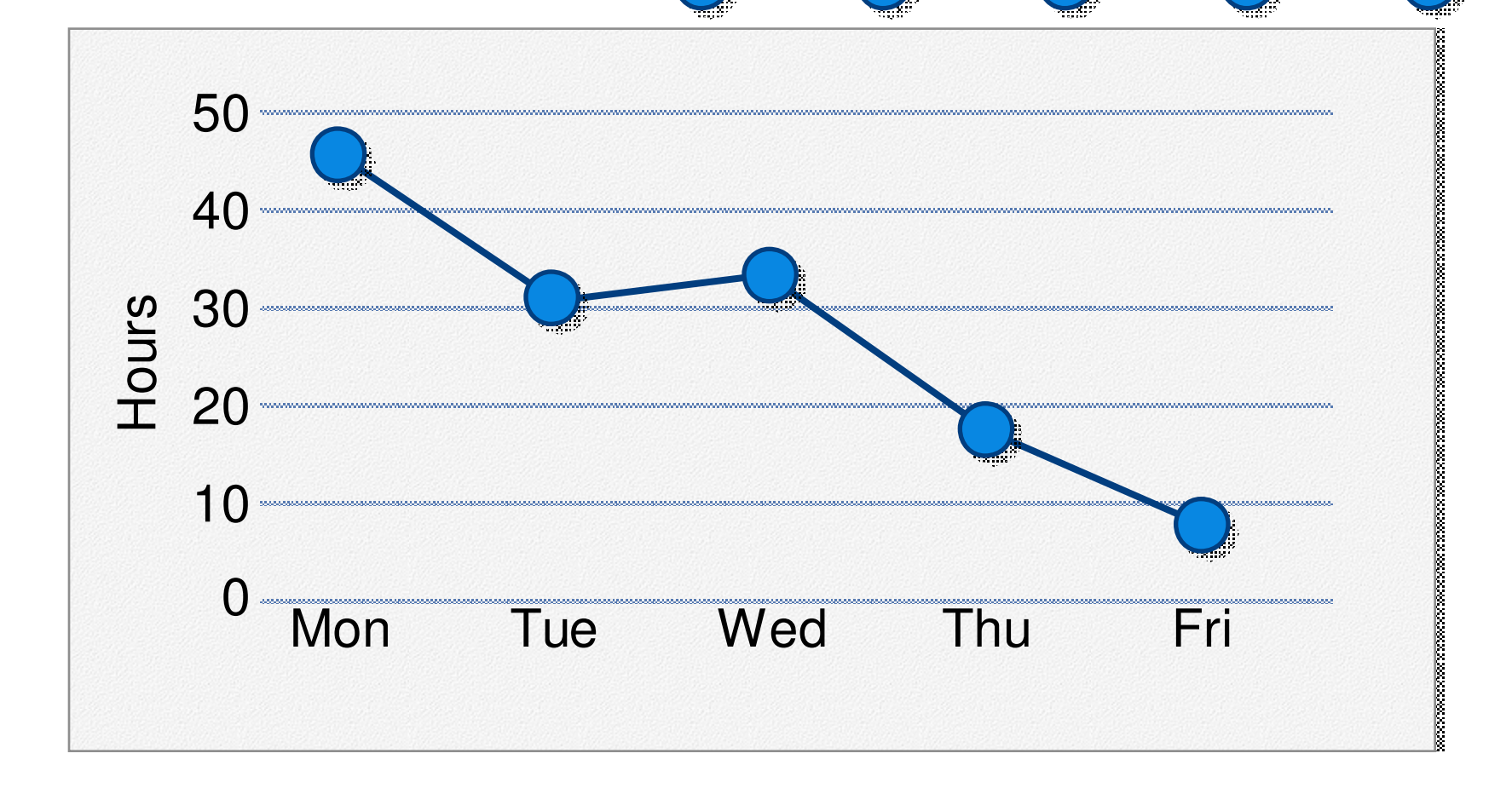

# **Scalability**

- Typical individual team are 7 <sup>±</sup> 2 people
	- Scalability comes from teams of teams
- Factors in scaling
	- Type of application
	- $\bullet$ Team size
	- Team dispersion
	- Project duration
- Scrum has been used on multiple 500+ person projects

# Scaling through the Scrum of scrums

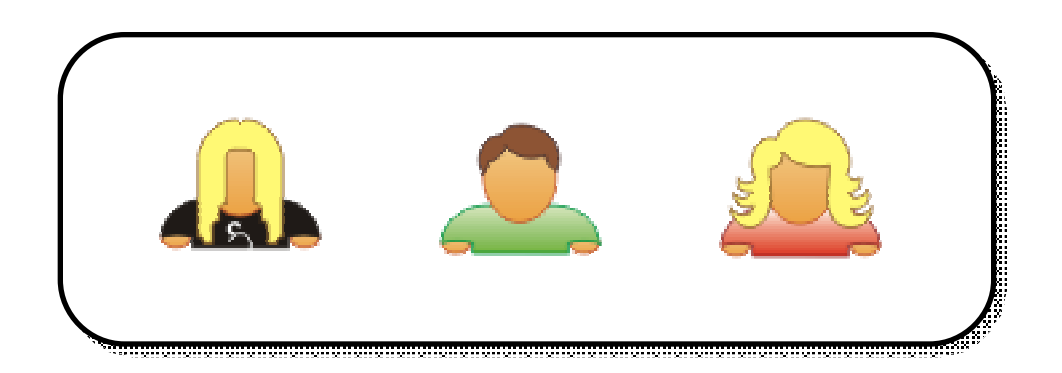

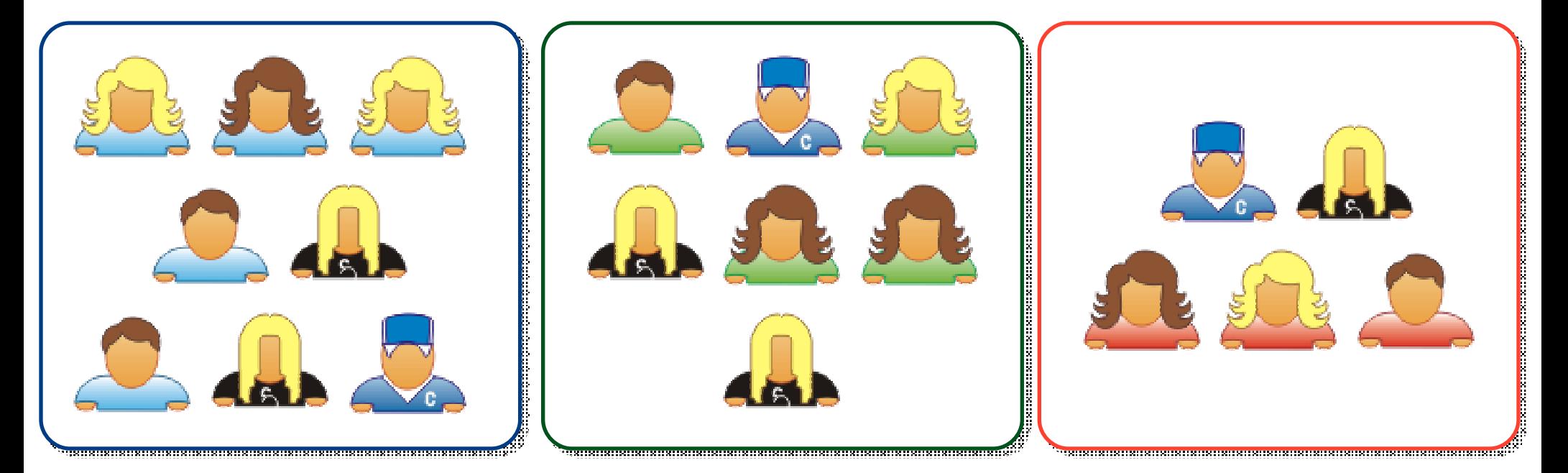

#### Scrum of scrums of scrums

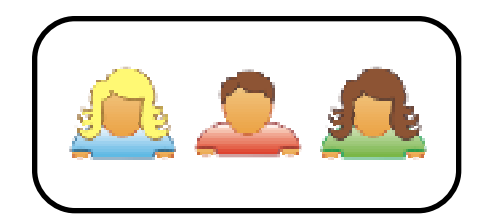

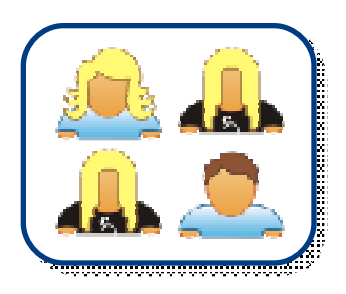

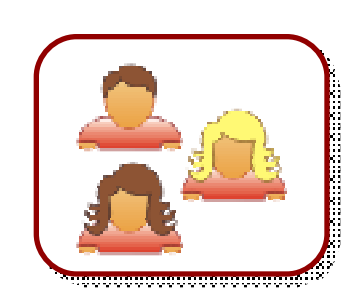

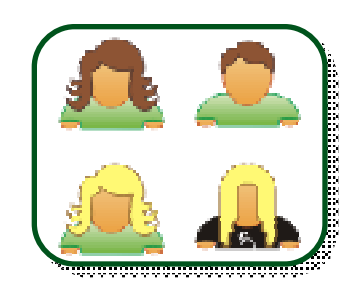

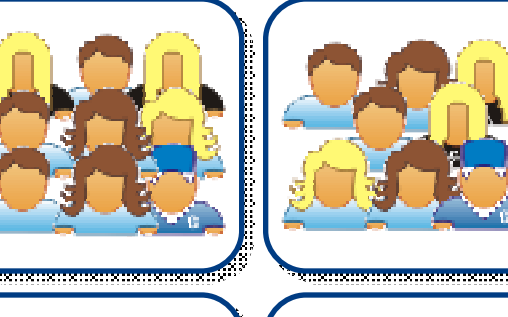

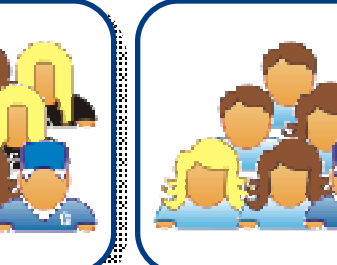

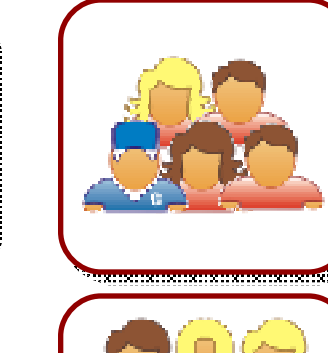

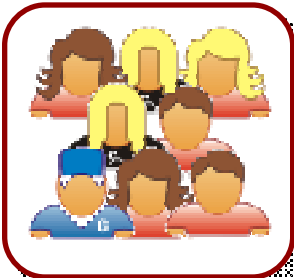

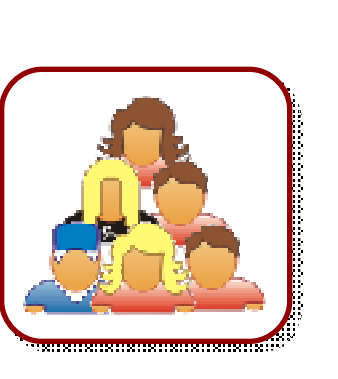

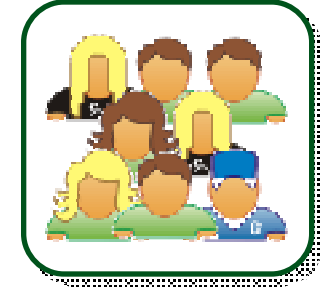

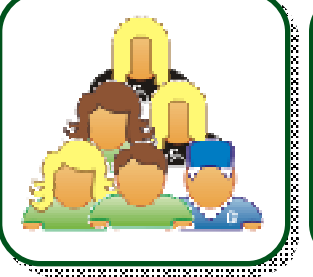

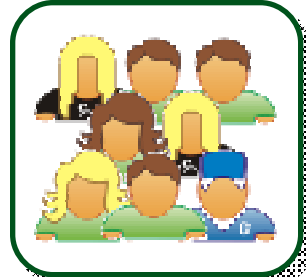

# Where to go next

- www.mountaingoatsoftware.com/scrum
- www.scrumalliance.org
- $\bullet$ www.controlchaos.com
- scrumdevelopment@yahoogroups.com

# A Scrum reading list

- •• Agile and Iterative Development: A Manager's Guide by Craig Larman
- $\bullet$ **• Agile Estimating and Planning by Mike Cohn**
- $\bullet$ Agile Project Management with Scrum by Ken Schwaber
- $\bullet$ Agile Retrospectives by Esther Derby and Diana Larsen
- $\bullet$ Agile Software Development Ecosystems by Jim Highsmith
- $\bullet$ • Agile Software Development with Scrum by Ken Schwaber<br>and and Mike Beedle
- $\bullet$ • Scrum and The Enterprise by Ken Schwaber
- $\bullet$  User Stories Applied for Agile Software Development by Mike Cohn
- $\bullet$ Lots of weekly articles at www.scrumalliance.org

### Agile Tools

# Unit Testing (xUnit)

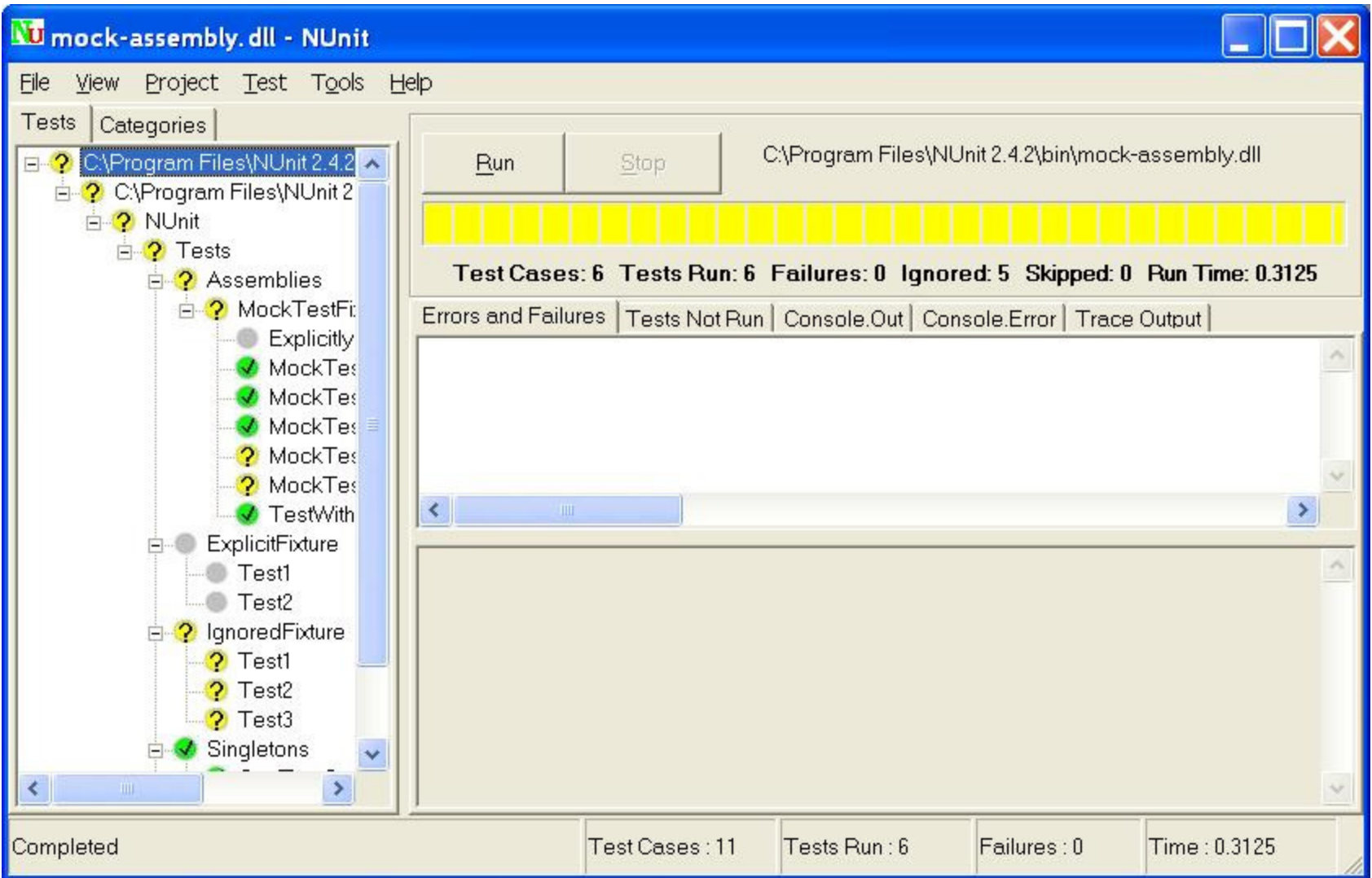

### xUnit IDE Integration

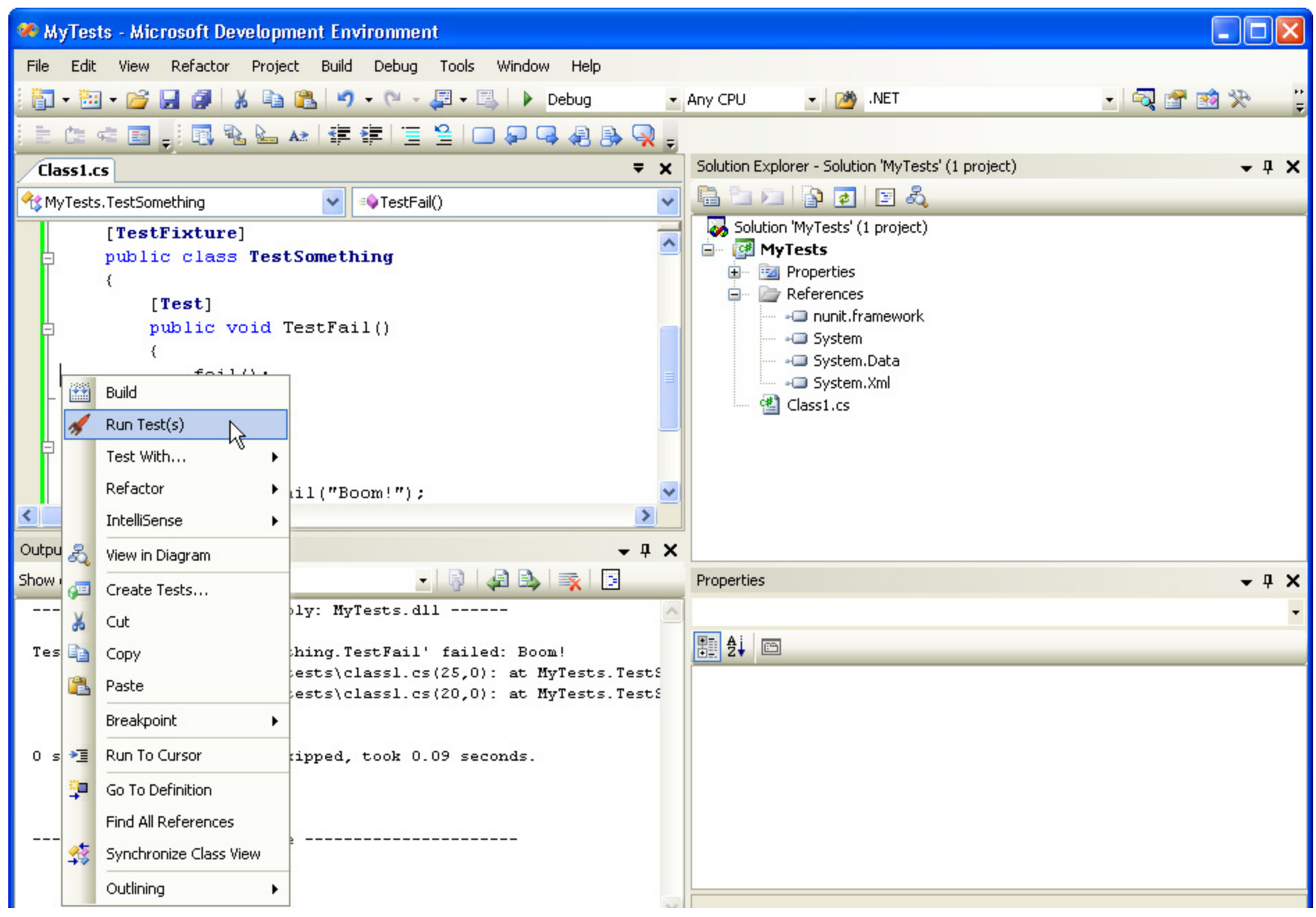

#### Refactoring IDE Integration

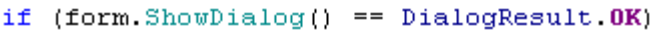

#### $\{$

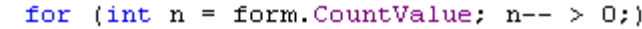

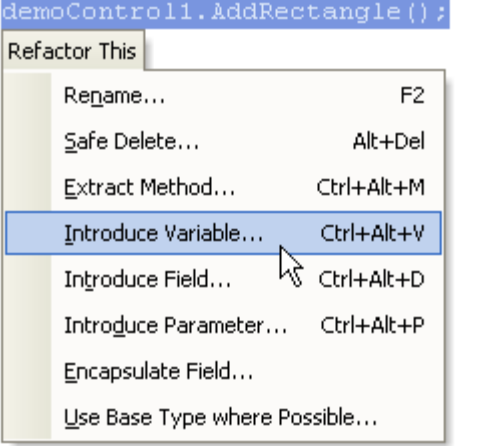

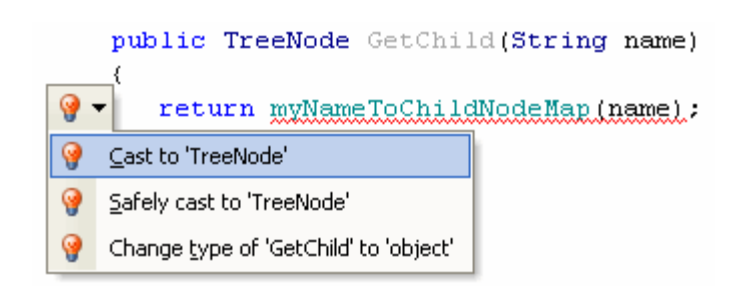

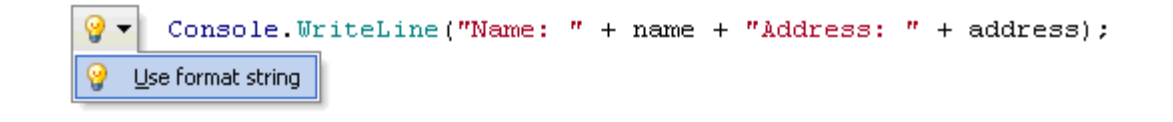

# Builds (Ant, NAnt, Rake)

<?xml version="1.0"?><project name="Hello World" default="build" basedir=".">

```
<description>The Hello World of build files.</description>
<property name="debug" value="true" overwrite="false" />
```

```
<target name="clean" description="remove all generated files"><delete file="HelloWorld.exe" failonerror="false" />

<delete file="HelloWorld.pdb" failonerror="false" /></target>
```

```
<target name="build" description="compiles the source code"><csc target="exe" output="HelloWorld.exe" debug="${debug}">
       <sources>
<includes name="HelloWorld.cs" /></sources>\langleCSC>
</target></project>
```
### Continuous Integration

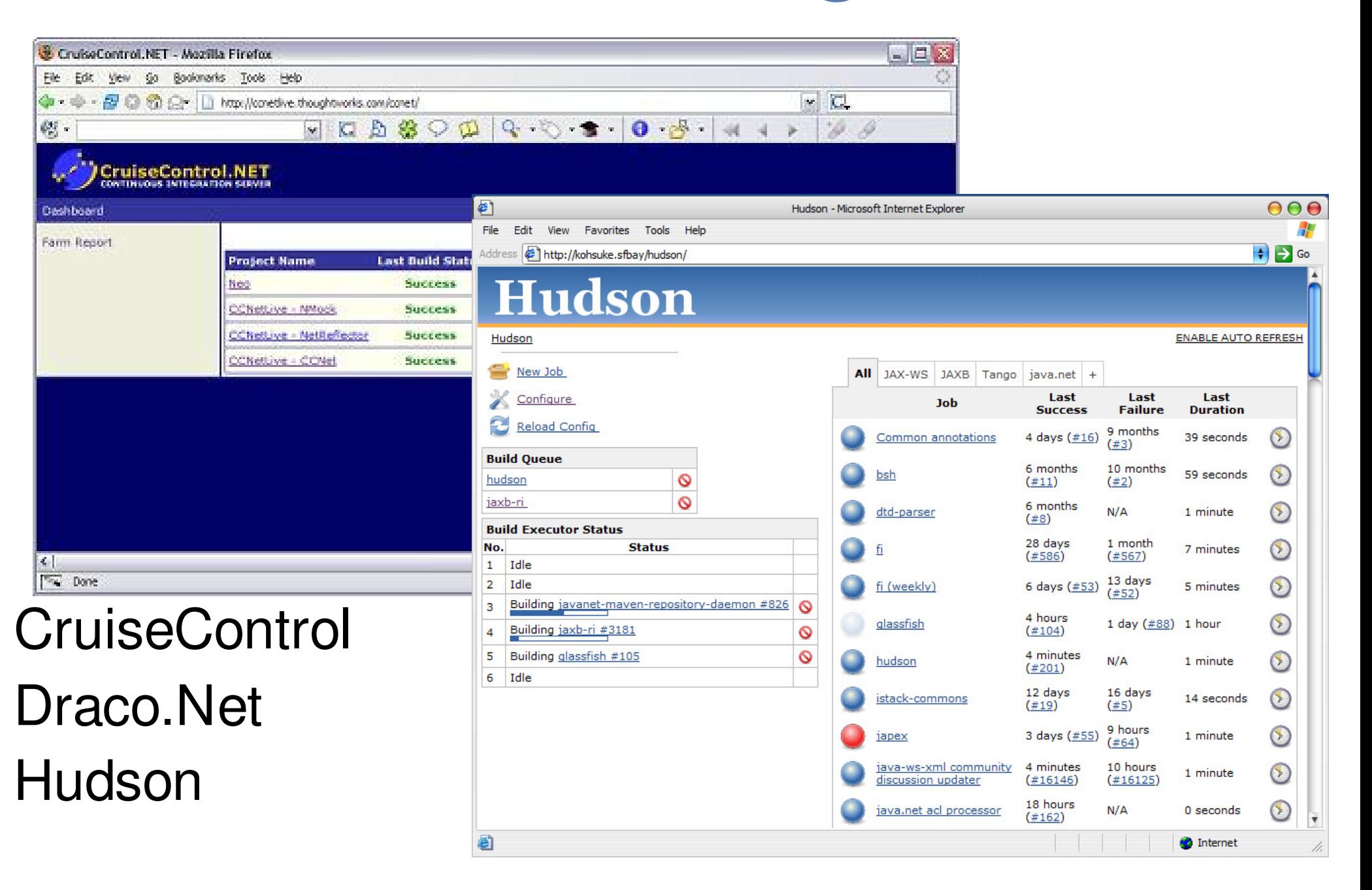

#### Test Coverage

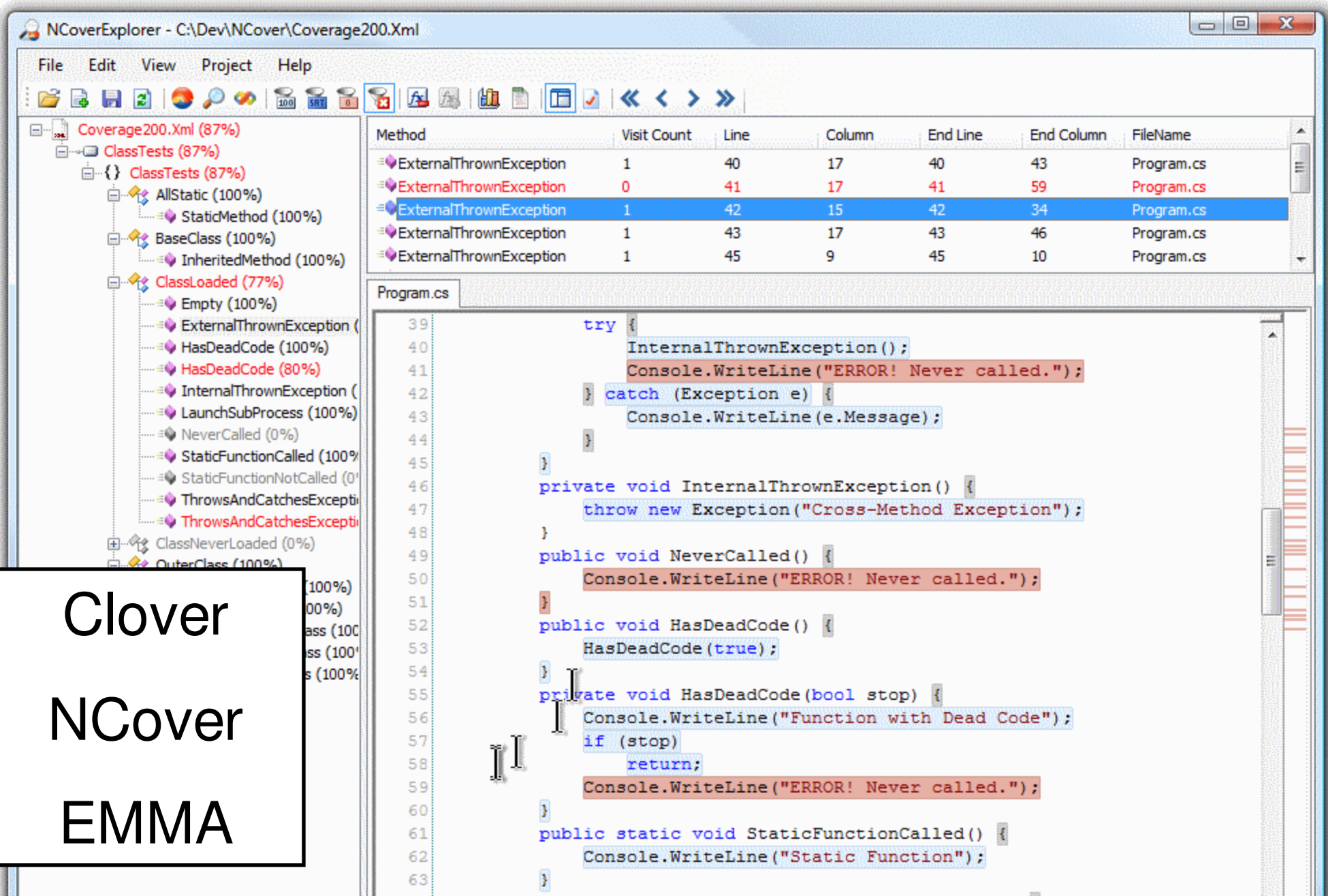

### Static Analysis (xDepend)

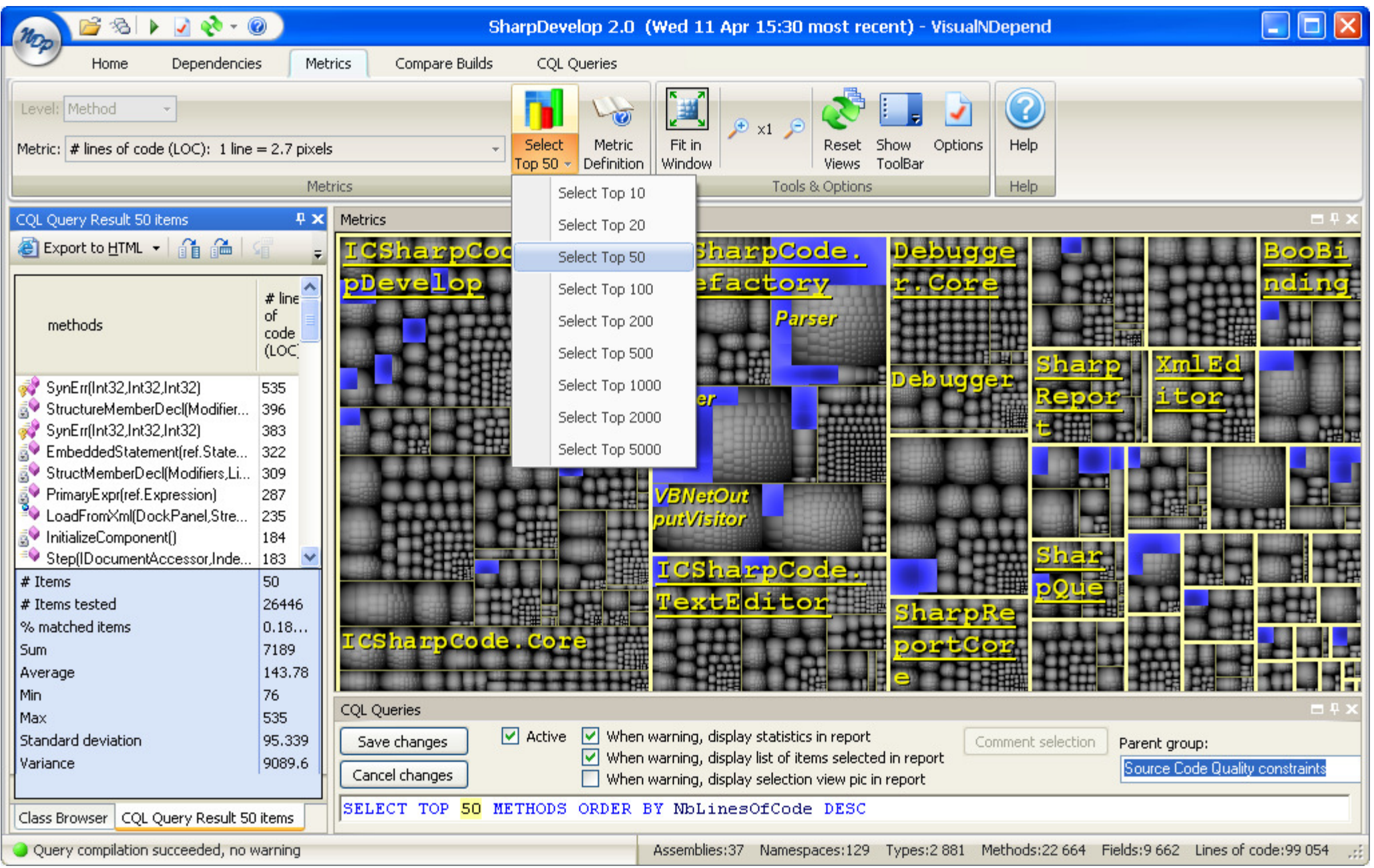

### Simian

Similarity Analyser 2.1.2 http://www.redhillconsulting.com.au/products/simian/index.html Copyright (c) 2003-04 RedHill Consulting, Pty. Ltd. All rights reserved. Simian is not free unless used solely for non-commercial or evaluation purposes. {ignoreCurlyBraces=true, ignoreModifiers=true, ignoreStringCase=true, threshold=9}Loading (recursively) \*.java from /var/tmp/jdksrcFound 9 duplicate lines in the following files: Between lines 65 and 76 in /var/tmp/jdksrc/javax/swing/plaf/basic/BasicSliderUI.javaBetween lines 71 and 82 in /var/tmp/jdksrc/com/sun/java/swing/plaf/gtk/SynthSliderUI.javaFound 9 duplicate lines in the following files:Between lines 37 and 49 in /var/tmp/jdksrc/com/sun/java/swing/plaf/motif/MotifCheckBoxMenuItemUI.javaBetween lines 43 and 55 in /var/tmp/jdksrc/com/sun/java/swing/plaf/motif/MotifRadioButtonMenuItemUI.javaBetween lines 36 and 48 in /var/tmp/jdksrc/com/sun/java/swing/plaf/motif/MotifMenuItemUI.javaFound 9 duplicate lines in the following files:Between lines 391 and 435 in /var/tmp/jdksrc/org/apache/xml/dtm/ref/DTMDocumentImpl.javaBetween lines 1533 and 1577 in /var/tmp/jdksrc/org/apache/xml/dtm/ref/dom2dtm/DOM2DTM.javaFound 9 duplicate lines in the following files:Between lines 1744 and 1758 in /var/tmp/jdksrc/javax/swing/plaf/metal/MetalFileChooserUI.javaBetween lines 1995 and 2009 in /var/tmp/jdksrc/com/sun/java/swing/plaf/windows/WindowsFileChooserUI.javaBetween lines 849 and 863 in /var/tmp/jdksrc/com/sun/java/swing/plaf/gtk/GTKFileChooserUI.javaFound 9 duplicate lines in the following files: Between lines 47 and 59 in /var/tmp/jdksrc/javax/swing/plaf/basic/BasicMenuBarUI.javaBetween lines 55 and 67 in /var/tmp/jdksrc/com/sun/java/swing/plaf/gtk/SynthMenuBarUI.java

# Mocking Frameworks

```
[TestFixture][ClearMocks]

public class TestClass{[Test]

[VerifyMocks]
public void TestWithNatural(){using (RecordExpectations recorder = 
  RecorderManager.StartRecording()) {ClassToIsolate.StaticMethod();recorder.Throw(new NullReferenceException());<br>-
     } }[Test]

[VerifyMocks]
public void TestWithReflective(){Mock mock = MockManager.Mock<ClassToIsolate>();
    mock.ExpectAndThrow("StaticMethod", new NullReferenceException()); }}TypeMock
                                              Rhino MocksNMock
                                                       jMockEasyMockMochaRSpec
```
# Project Tracking

• VersionOne

• Rally

• ScrumWorks

#### • XPlanner

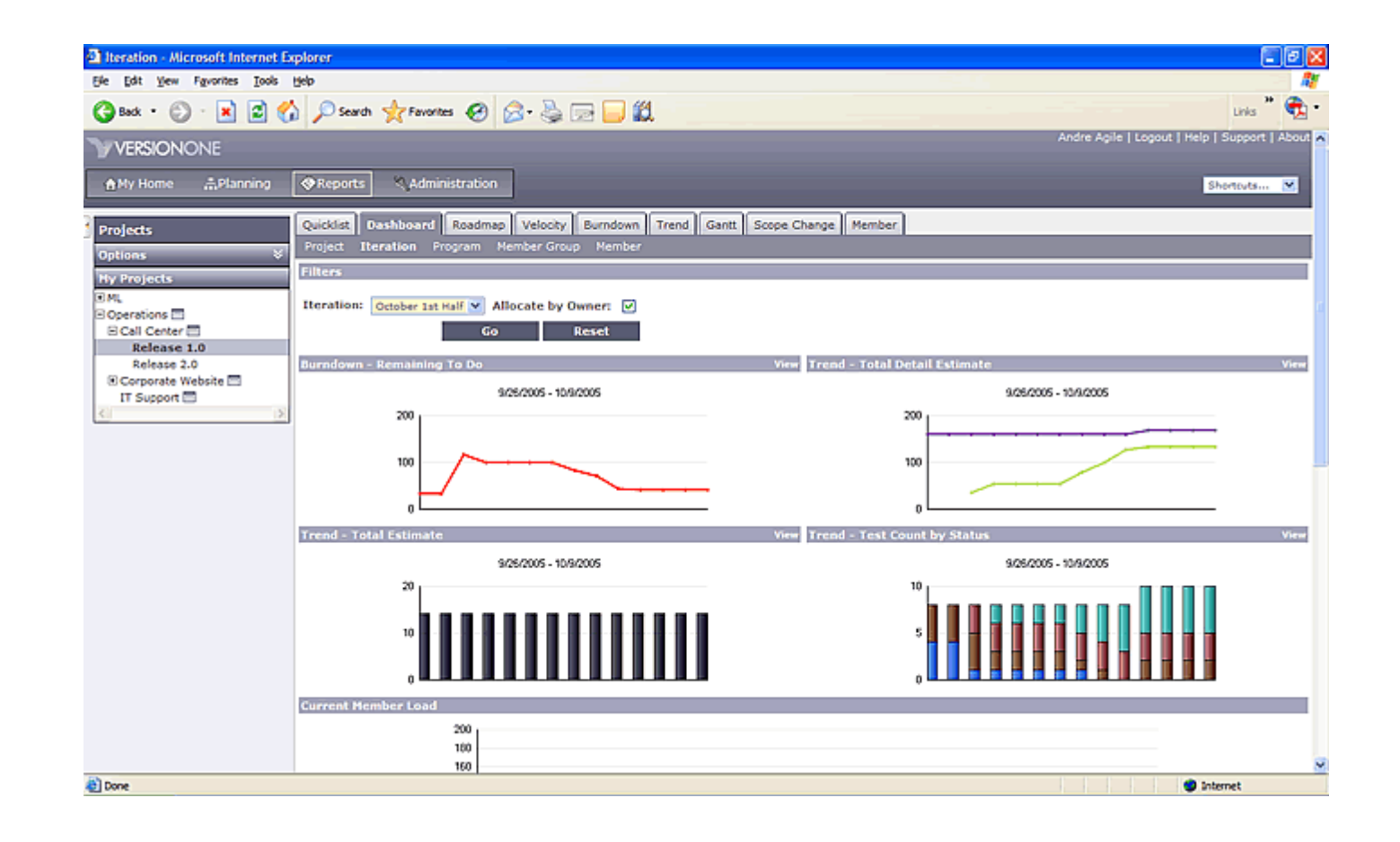

### Other Tools

- FxCop, CheckStyle, PMD, FindBugs, …
- VS 2005/2008, Eclipse
- Selenium
- WatiN
- Subversion

#### Contact information

Presentation by: Wayne AllenWayne.Allen@ints.comblogs.consultantsguild.com

> Thanks to Mike Cohn for making **Expanding procontation materi** some of this presentation mate available for use by the a rial available for use by the agile community.